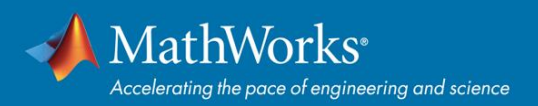

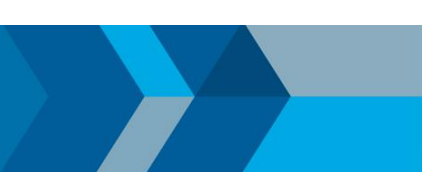

# **Integrate MATLAB & Simulink into your Classroom**

Explore these online resources that support using MATLAB and Simulink in your courses and curriculum. See your MATLAB Portal for access to resources and software.

### **Go to UNC Chapel Hill's MATLAB Portal URL:**

## *<https://in.mathworks.com/academia/tah-portal/university-of-north-carolina-chapel-hill-30334062.html>*

# **Automatically Grade MATLAB Code – MATLAB Grader**

#### *[grader.mathworks.com](http://grader.mathworks.com/)*

Create interactive MATLAB course problems for students. Automatically grade student work and provide feedback. Run your problems in any learning environment.

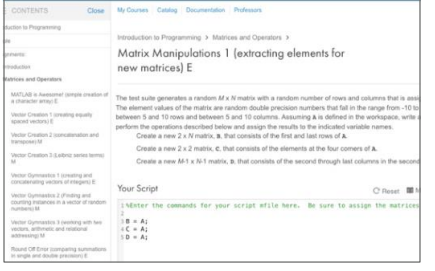

## **Interactive Notebooks – Live Editor**

#### *[mathworks.com/products/matlab/live-editor](http://www.mathworks.com/products/matlab/live-editor)*

Live Editor allows you to accelerate exploratory programming, create an interactive narrative, and teach with live scripts.

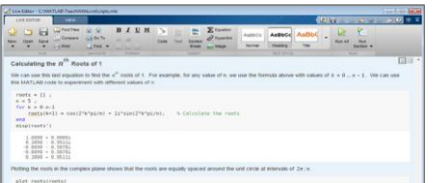

## **Need Help? Get a Free Consultation with a MathWorks Engineer**

Our team of professional engineers is a free resource available to consult on using MATLAB and Simulink in your work. On your MATLAB portal page under 'Help' select MathWorks Engineer Consultation. You can also *[fill out the form here](https://www.mathworks.com/academia/tah-portal/expert-help.html?s_tid=acport_consult_tah_ep_cta2+)*.

## **Download MATLAB Courseware to Develop and Enhance Curriculum**

#### *[mathworks.com/academia/courseware](https://www.mathworks.com/academia/courseware.html)*

MATLAB courseware consists of downloadable sets of curriculum materials for educators based on MATLAB and Simulink. Includes link to books based on MATLAB & Simulink.

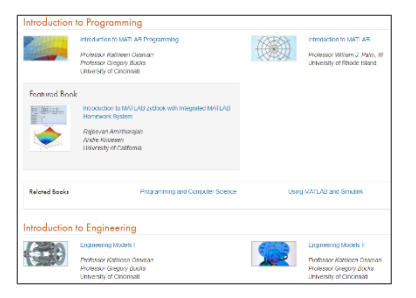

# **Online Resources to Help Your Students Learn and Use MATLAB**

#### *[matlabacademy.com](http://www.matlabacademy.com/)*

With MATLAB Online, your students can use MATLAB from their web browser as a quick and easy way to get started. Two online courses help students learn MATLAB basics: MATLAB Onramp and Deep Learning Onramp. Assign these online courses as part of your course!

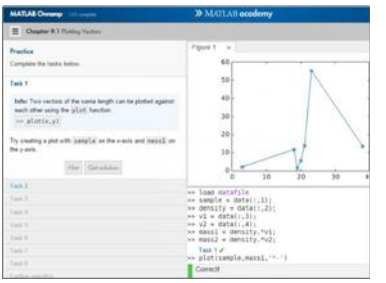

**Quick Links:**

 **[Books](https://www.mathworks.com/support/books.html)****[Videos](https://www.mathworks.com/videos/search.html?q=&fq=marketing-sector:edu&page=1) [Code Examples](http://www.mathworks.com/examples) [Internet of Things](https://www.mathworks.com/products/thingspeak.html)  [Connect to Hardware](https://www.mathworks.com/hardware-support/home.html) [MATLAB Mobile](https://www.mathworks.com/products/matlab-mobile.html)****[Install Support](https://www.mathworks.com/support.html)****[MATLAB Community](http://www.mathworks.com/matlabcentral/)**

mathworks.com